## **HI\_GraphCorrectionStart**

## Funkcia %HI\_GraphCorrectionStart, %HI\_GraphCorrectionStop

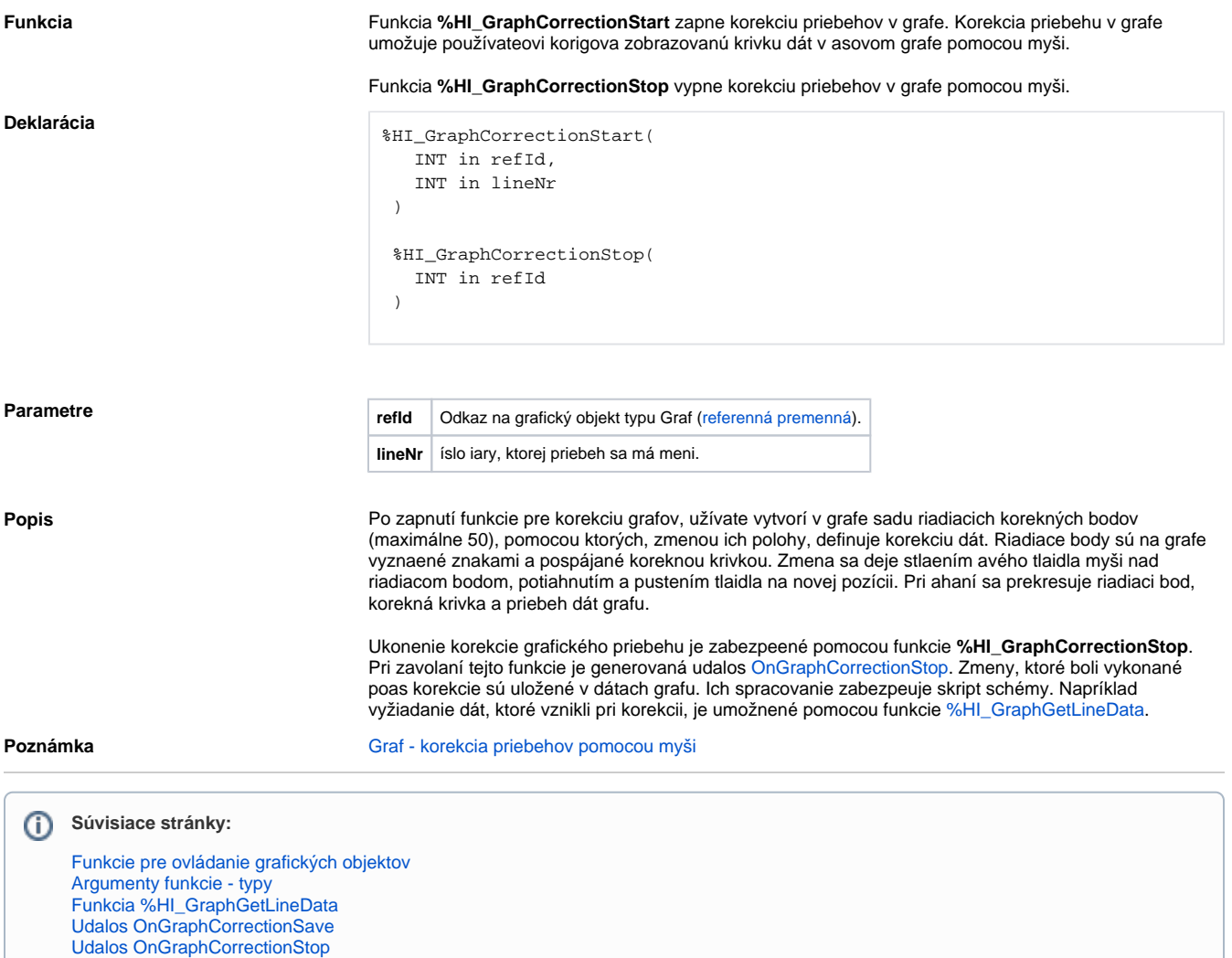